# Antena de microfita

# PSI3483 Ondas Eletromagnéticas em Meios Guiados

## Antenas de Microfita

- Antenas de microfita
	- Antenas *patch* ou *de plaqueta*
	- Elemento radiante: plaqueta metálica 2D com espessura *t <<*  $\lambda_o$
	- Sobre um substrato dielétrico com espessura *h <<*  $\lambda_o$
	- Com plano terra na face inferior do substrato
	- Inúmeras formas de *patch*: retangular, circular, triangular, etc.

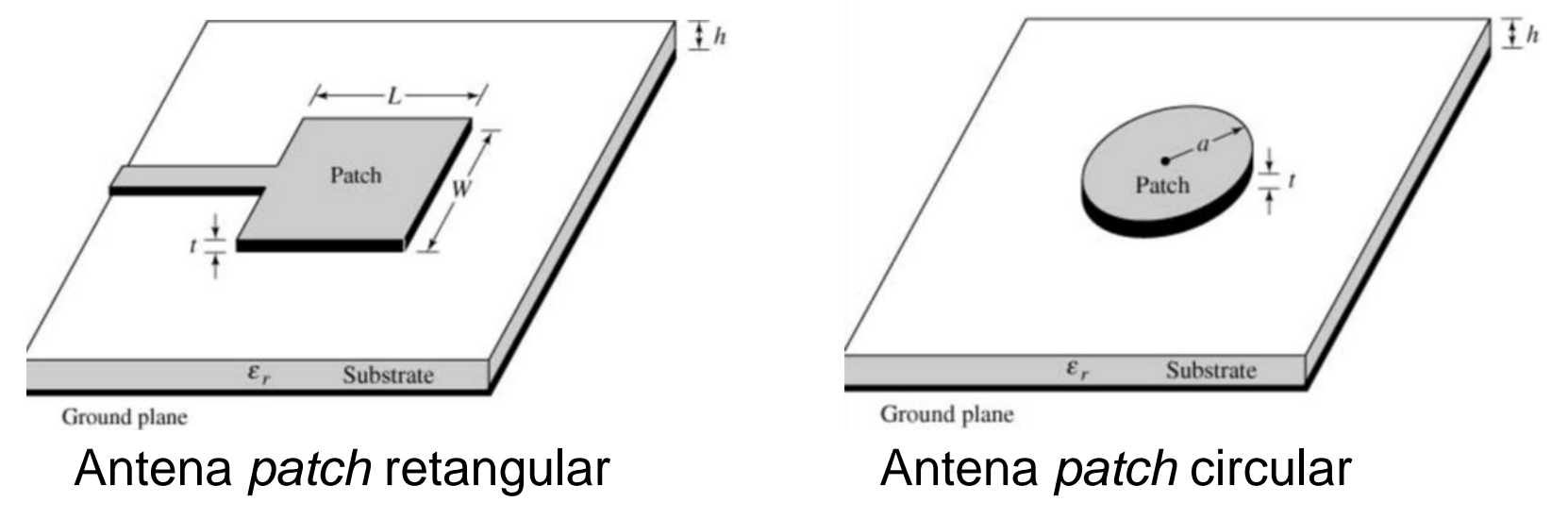

- Princípio de operação
	- Bordas do radiador

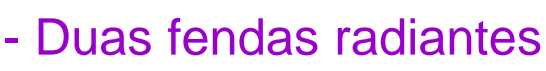

- Distantes de  $\lambda$ /2 da frequência central da antena

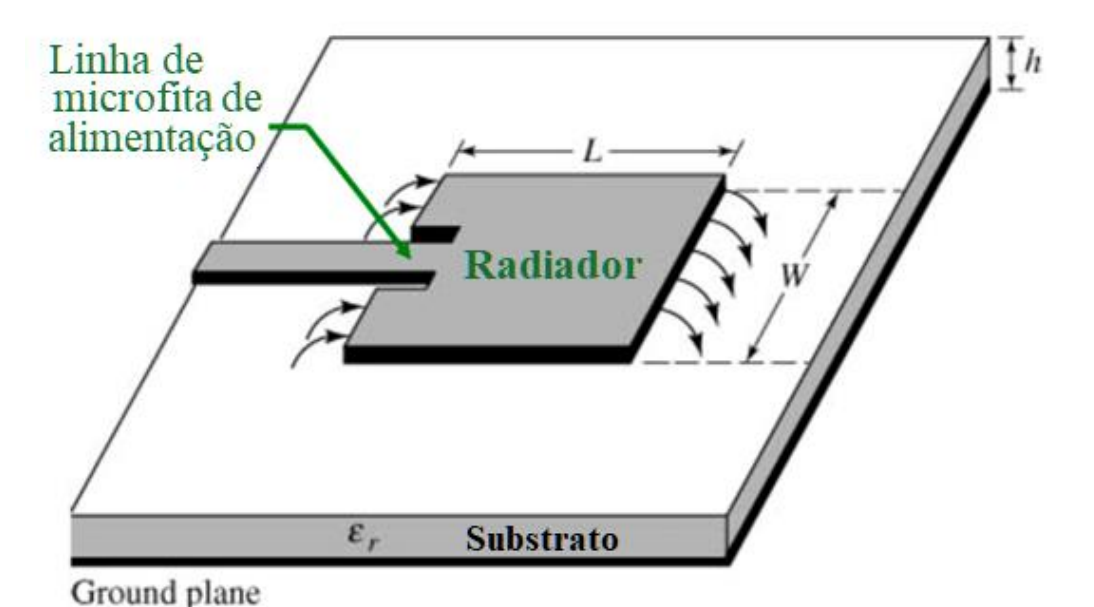

- Patch ressoa em f<sub>r</sub>

frequência central da antena

- Métodos de análise
	- Linha de transmissão *-* Cavidade ressonante **-** Onda completa

- **Análise como linha de transmissão**
- Parâmetros
	- **Ressoador** 
		- Linha de transmissão de baixa impedância
		- Largura **W**
		- Comprimento **L**
	- **Substrato** 
		- Espessura **h**
		- Constante dielétrica ε<sub>r</sub>
		- Tangente de perdas **tg()**
	- Camadas metálicas
		- Espessura **t**
		- Condutividade  $\sigma$

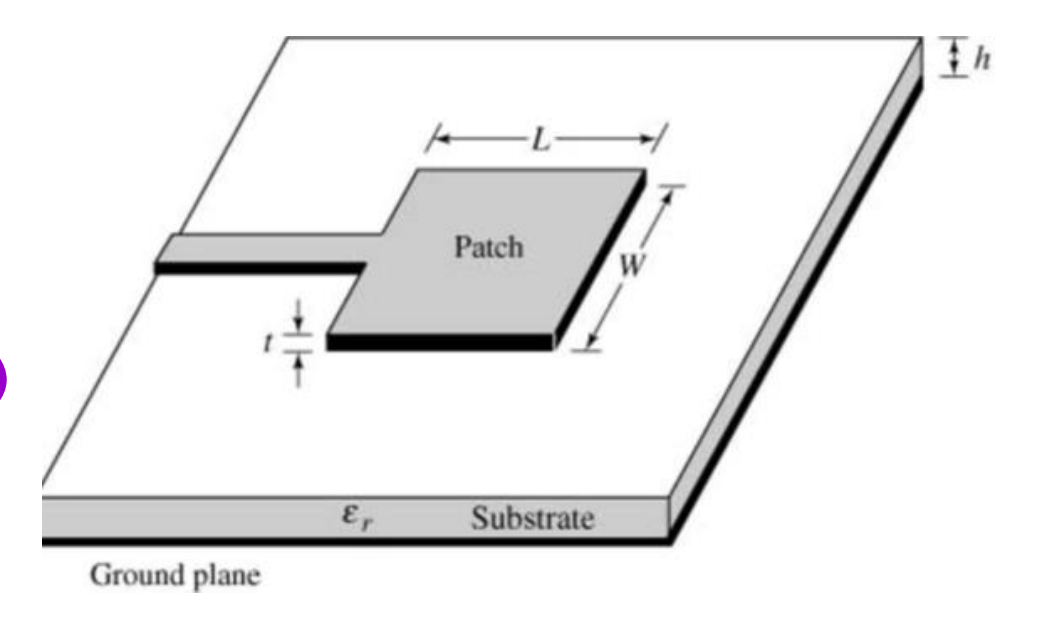

- **Equações de projeto**
- Dados de entrada
	- Frequência central da antena **f<sup>r</sup>**
	- Características do substrato
		- Dielétrico:  $h$ ,  $\varepsilon$ <sub>r</sub> e tg( $\delta$ )
		- Metal: **t** e
- Parâmetros de projeto
	- Largura do *patch* **W**
	- Comprimento do *patch* **L**
	- Posição do ponto de alimentação

Ground plane

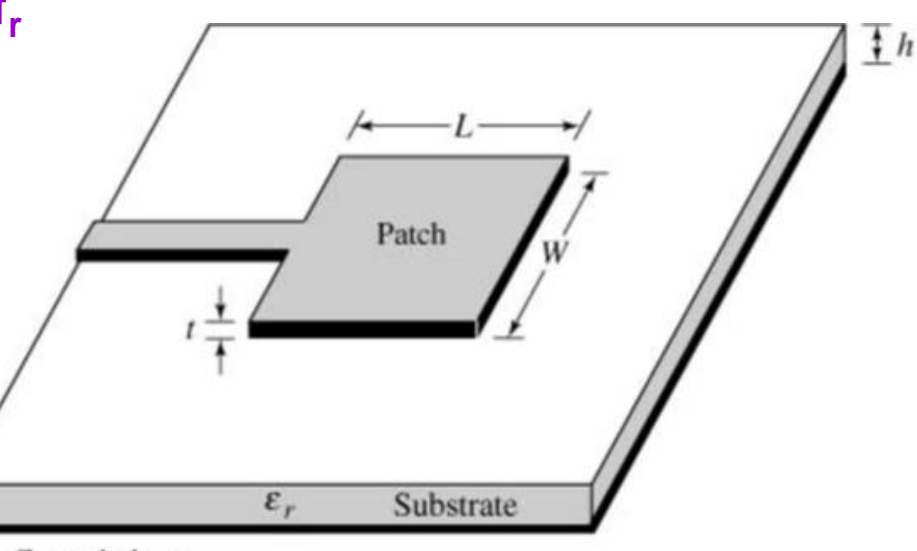

- **Equações de projeto**
- Cálculo da largura do *patch*, **W**
	- Para máxima eficiência de radiação
	- Boa aproximação:

$$
W = \frac{c}{2f_r} \sqrt{\frac{2}{\varepsilon_r + 1}}
$$

*c*: velocidade da luz

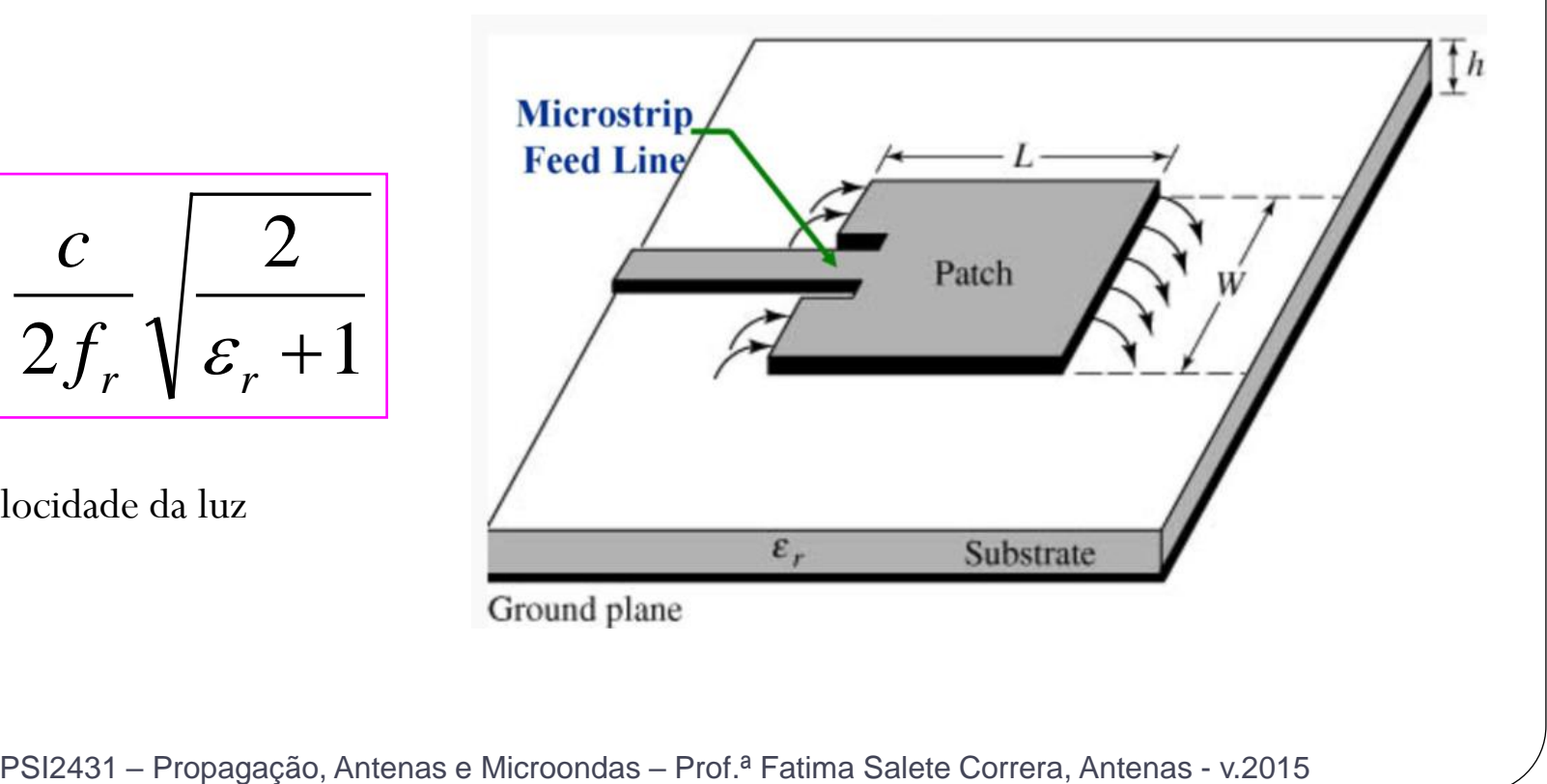

- **Equações de projeto**
- Constante dielétrica efetiva  $\mathcal{E}_{\mathbf{e}f}$ 
	- Campo elétrico se propaga
		- Parte no dielétrico de  $\varepsilon_r$  > 1
		- Parte no ar de  $\mathcal{E}_r = 1$

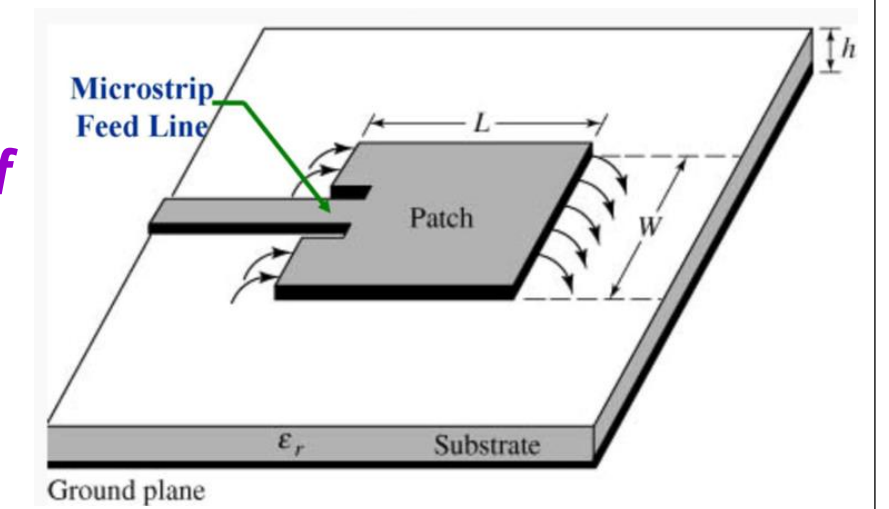

- $\mathcal{E}_{\text{ef}}$  varia no intervalo  $(\mathcal{E}_{r} + 1)/2 < \mathcal{E}_{\text{ef}} < \mathcal{E}_{r}$
- Para *W/h* **> 1**

$$
\varepsilon_{ef} = \frac{\varepsilon_r + 1}{2} + \frac{\varepsilon_r - 1}{2} \left( 1 + 12 \frac{h}{W} \right)^{-\frac{1}{2}}
$$

#### • **Equações de projeto**

- Cálculo do comprimento físico do *patch*, **L**
	- Espraiamento do campo elétrico nas bordas do *patch*
	- Comprimento elétrico efetivo do *patch*, **Lef**

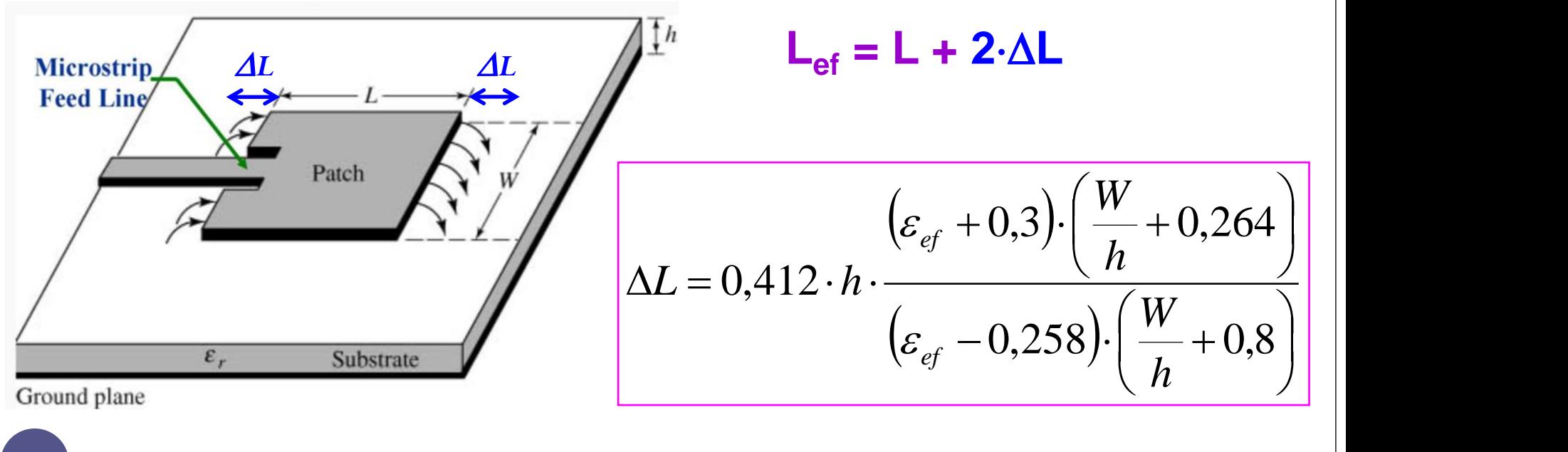

- **Equações de projeto**
	- Cálculo do comprimento físico do *patch*, **L**
- Na frequência central da antena

$$
L_{ef} = \frac{\lambda_{ef}}{2}, \text{ sendo } \lambda_{ef} = \frac{v}{f_r} = \frac{c/\sqrt{\varepsilon_{ef}}}{f_r}
$$
  
logo, 
$$
L_{ef} = \frac{c}{2f_r\sqrt{\varepsilon_{ef}}}
$$

**Como** 
$$
L = L_{ef} - 2 \cdot \Delta L
$$
, temos  $L = \frac{c}{2f_r\sqrt{\varepsilon_{ef}}} - 2 \cdot \Delta L$ 

- **Equações de projeto**
	- Posição do ponto de alimentação da antena **y<sup>0</sup>**
	- Ponto ideal de inserção do sinal:  $Z = 50 \Omega$

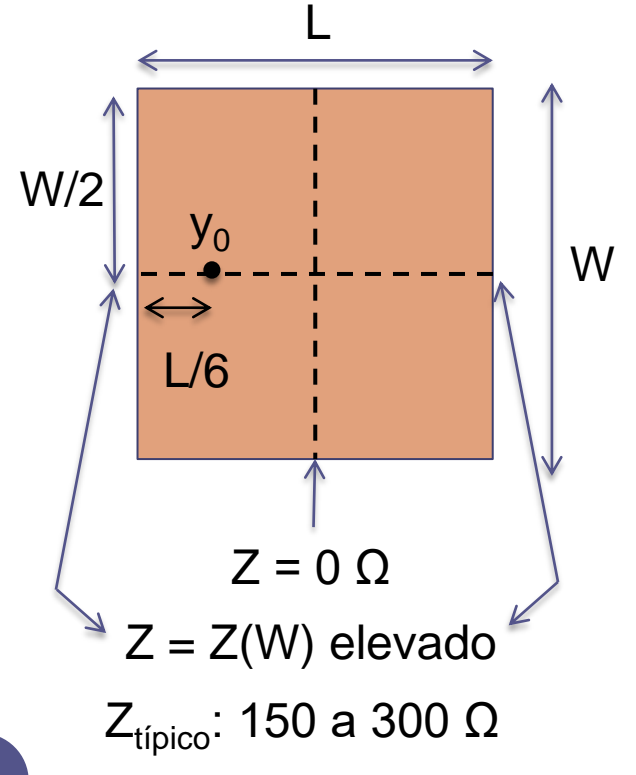

- Determinação de y<sub>o</sub>
	- Equações de projeto, ou
	- Aproximação, seguida de otimização computacional
- Ponto aproximado de inserção do sinal
	- Na metade da largura: W/2
	- A 1/3 da distância da borda até o centro: L/6

- **Exemplo de projeto**
	- Antena *patch*
		- Radiador retangular
	- Frequência central
		- $f_r = 10$  GHz

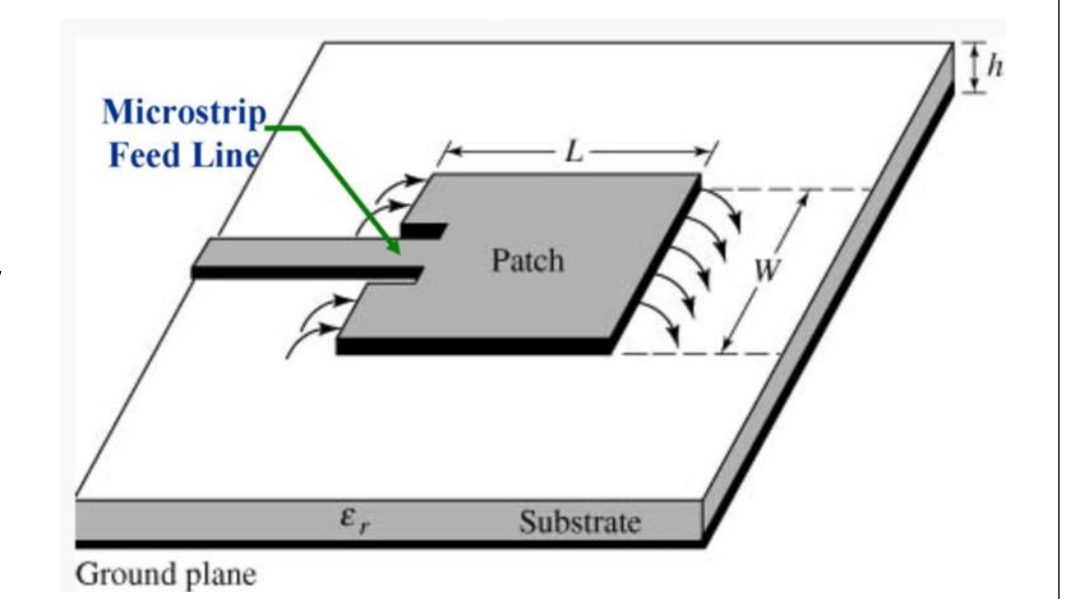

- Substrato RT/duroid 5880
	- $\varepsilon_{\text{r}} = 2.2$
	- h = 1,588 mm
- Parâmetros a calcular
	- **W**
	- **H**

- **Exemplo de projeto**
	- Conhecidos **f<sup>r</sup> , <sup>r</sup> e h**

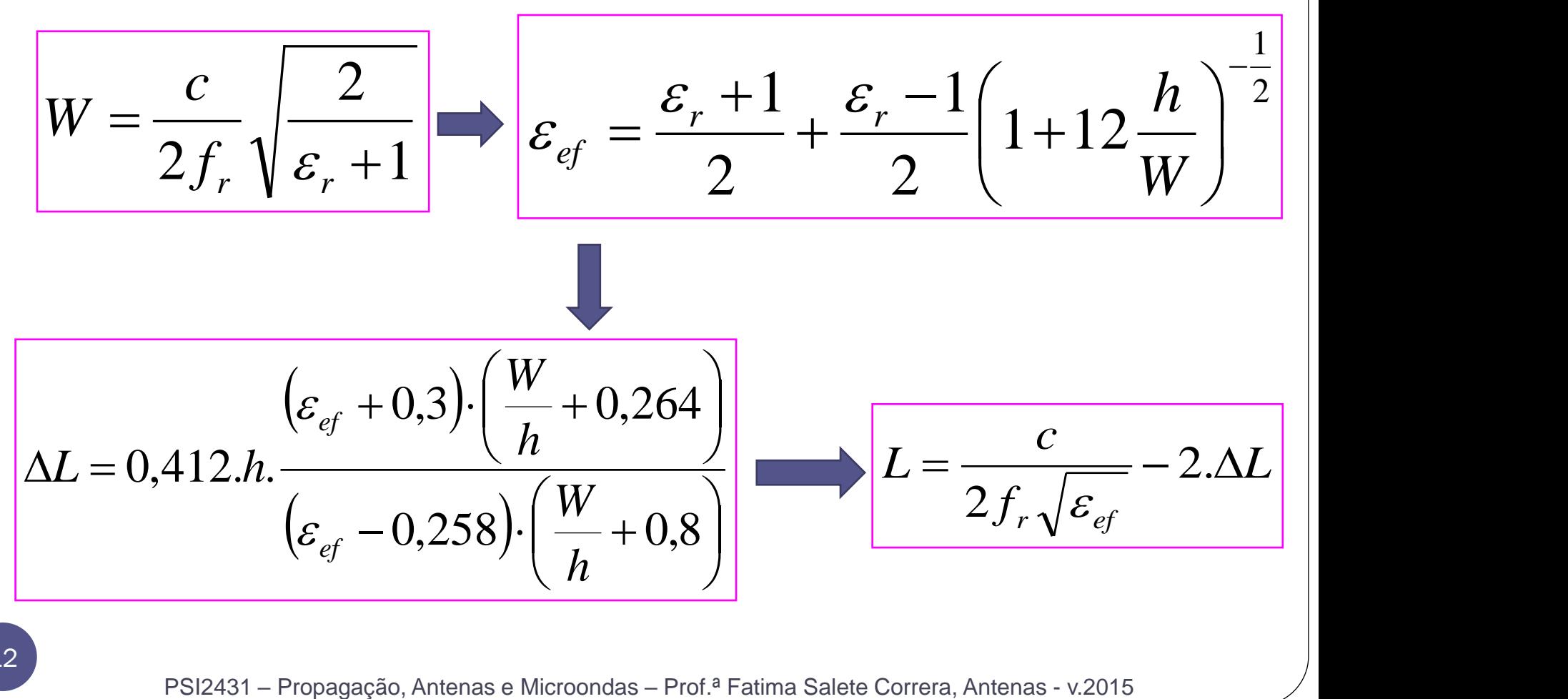

- **Exemplo de projeto**
	- $f_r = 10 \text{ GHz}$   $\varepsilon_r = 2.2$   $h = 1.588 \text{ mm}$

$$
W = \frac{c}{2f_r} \sqrt{\frac{2}{\varepsilon_r + 1}} = \frac{3 \cdot 10^{11}}{2 \cdot 10 \cdot 10^9} \sqrt{\frac{2}{2 \cdot 2 + 1}} = 11,86 \text{ mm}
$$
  

$$
\varepsilon_{ef} = \frac{\varepsilon_r + 1}{2} + \frac{\varepsilon_r - 1}{2} \left( 1 + 12 \frac{h}{W} \right)^{-\frac{1}{2}}
$$
  

$$
\varepsilon_{ef} = \frac{2,2 + 1}{2} + \frac{2,2 - 1}{2} \left( 1 + 12 \frac{1,588}{11,86} \right)^{-\frac{1}{2}} = 1,972
$$

• **Exemplo de projeto**

 $f_r = 10$  GHz  $\varepsilon_r = 2.2$  h = 1,588 mm W = 11,88 mm  $\varepsilon_{ef} = 1.972$ 

$$
\Delta L = 0,412 \cdot h \frac{\left(\varepsilon_{ef} + 0,3\right) \cdot \left(\frac{W}{h} + 0,264\right)}{\left(\varepsilon_{ef} - 0,258\right) \cdot \left(\frac{W}{h} + 0,8\right)}
$$

$$
\Delta L = 0,412 \cdot 1,588 \frac{(1,972+0,3) \cdot \left(\frac{11,86}{1,588}+0,264\right)}{(1,972-0,258) \cdot \left(\frac{11,86}{1,588}+0,8\right)} = 0,81 \text{ mm}
$$

- **Exemplo de projeto**
	- $f_r = 10 \text{ GHz}$   $\varepsilon_r = 2.2$   $h = 1.588 \text{ mm}$
	- **W** = 11,88 mm  $\varepsilon_{ef}$  = 1,972  $\Delta L = 0.81$  mm

$$
L = \frac{c}{2f_r\sqrt{\varepsilon_{ef}}} - 2 \cdot \Delta L = \frac{c}{2.10^{10}\sqrt{1.972}} - 2 \cdot 0.811 = 9,06 \text{ mm}
$$

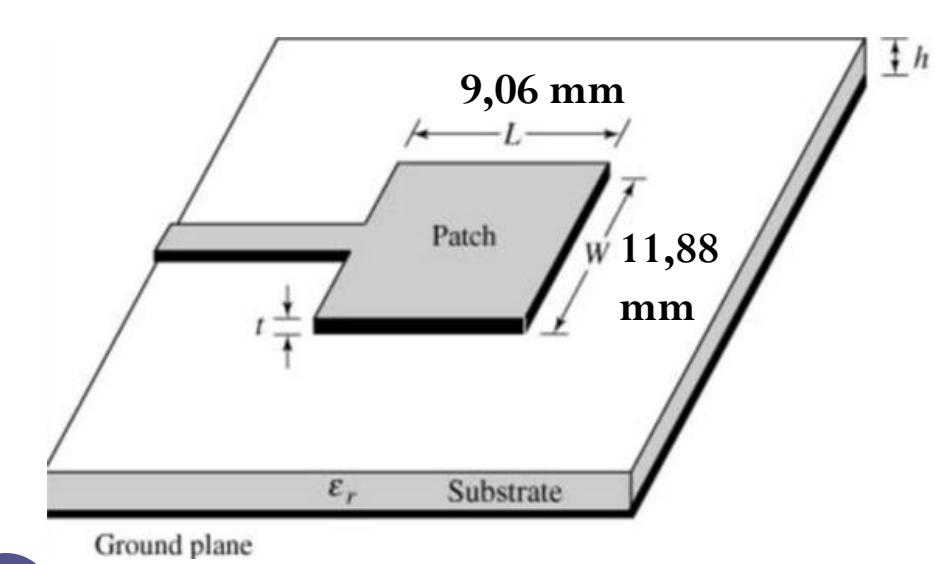

- **9,06 mm Inserção do sinal**
	- **Na metade da largura W**
	- **a W/2 = 5,94 mm da borda**
	- **A 1/6 do comprimento L**
	- **a L/6 = 1,51 mm da borda**

- **Exemplo de projeto**
	- $f_r = 10 \text{ GHz}$   $\varepsilon_r = 2.2$   $h = 1.588 \text{ mm}$
	- $W = 11,88$  mm  $\varepsilon_{\text{ef}} = 1,972$   $\Delta L = 0,81$  mm  $L = 9,06$  mm
	- substrate patch • Alimentação  $\varepsilon_r$ • Via cabo coaxial Coaxial connector Ground plane • No interior do *patch*
		- Posição inicial em relação à borda: **(L**➔**1,51 mm, W**➔**5,58 mm**)
			- Afeta a impedância de entrada da antena
			- Otimizada computacionalmente  $\Rightarrow$  minimizar coeficiente de reflexão

- **Resultados de simulação (Momentum/ADS)**
	- Dimensões otimizadas:  $W = 11,88$  mm  $L = 8,92$  mm
	- Alimentação: no meio da largura, a 2 mm da borda

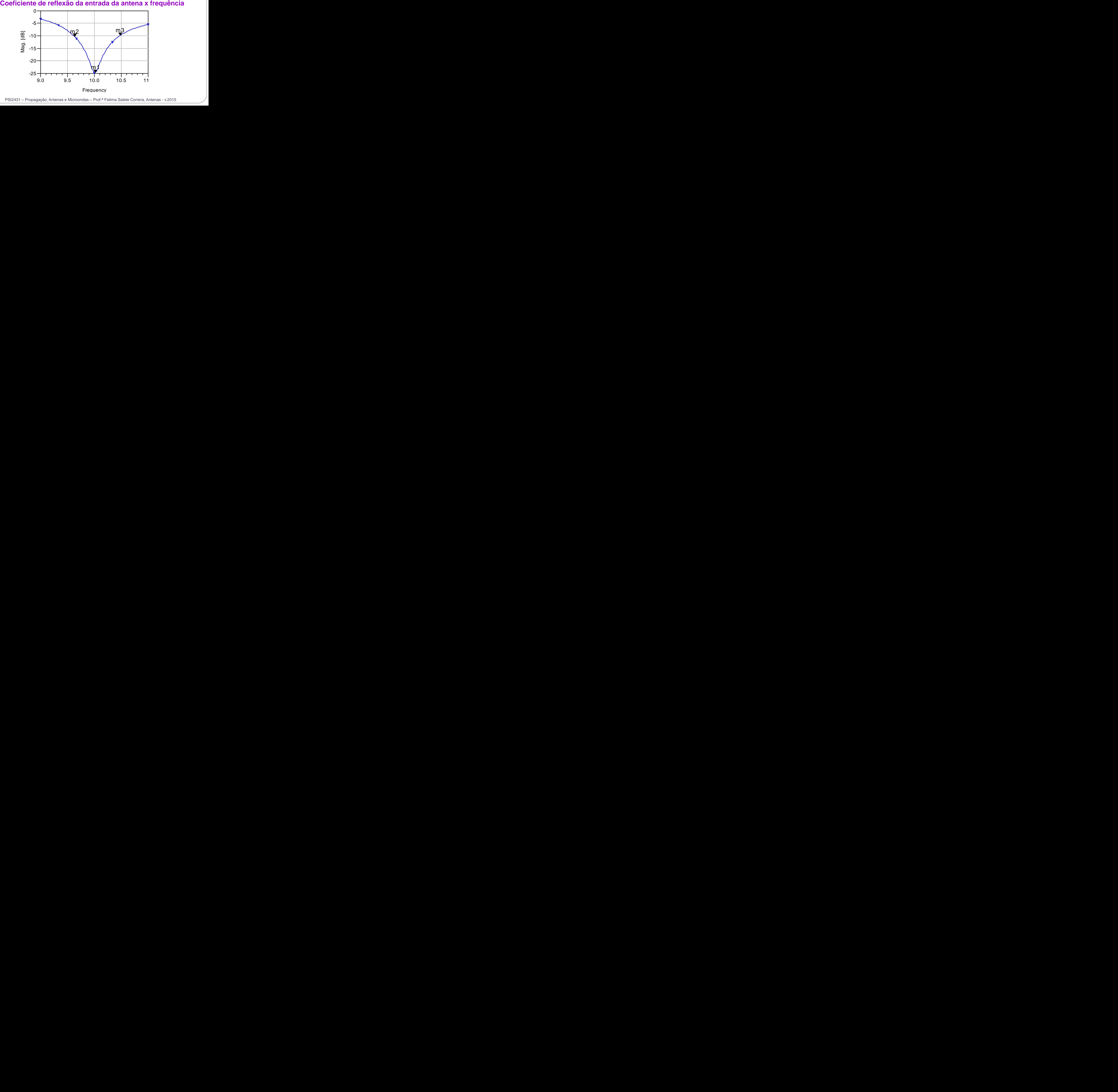

#### • **Resultados de simulação**

Coeficiente de reflexão da entrada da antena x frequência

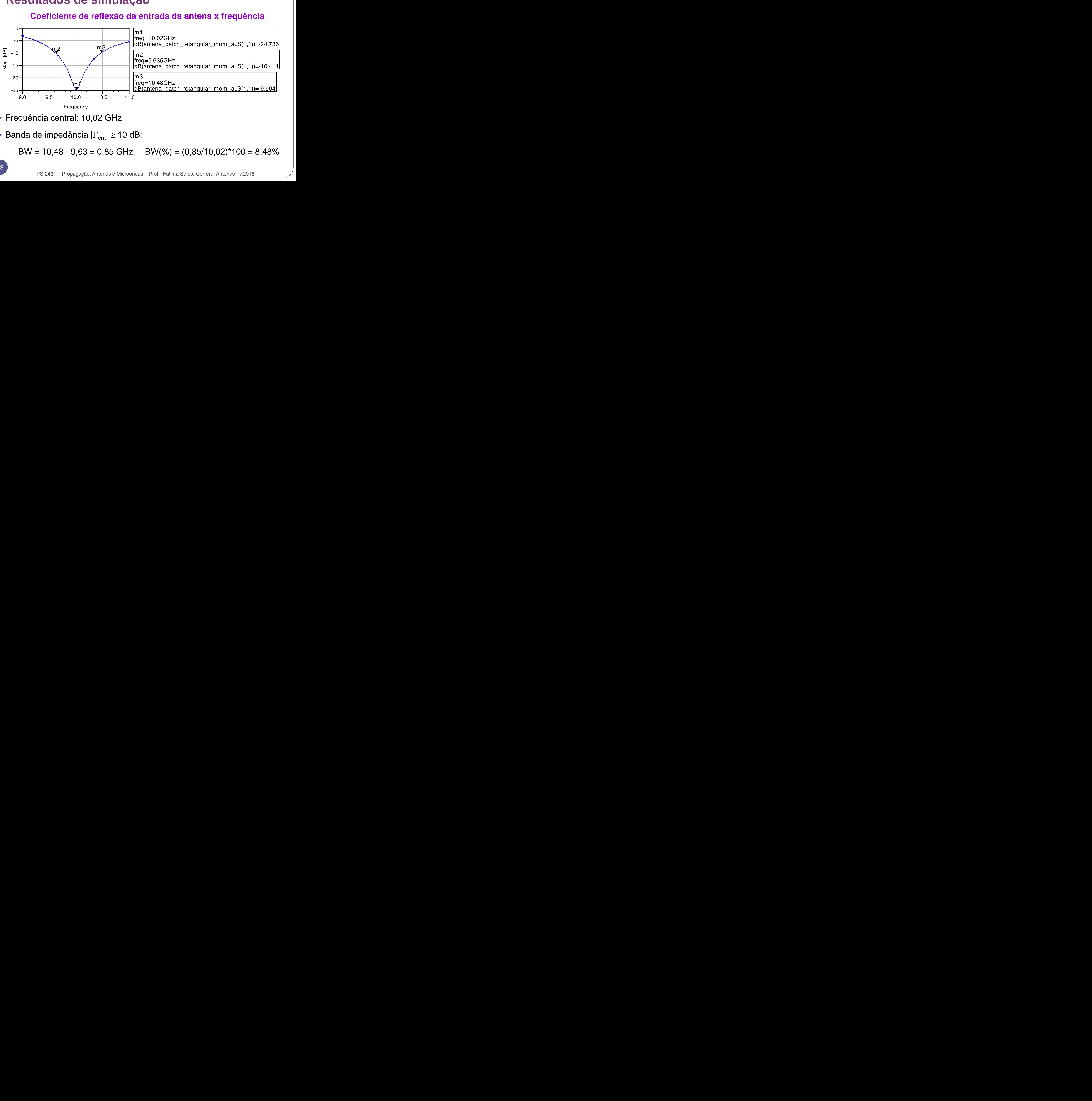

Frequency

- Frequência central: 10,02 GHz
- Banda de impedância  $|\Gamma_{\text{ent}}| \geq 10$  dB:

BW = 10,48 - 9,63 = 0,85 GHz BW(%) =  $(0.85/10.02)$ \*100 = 8,48%

#### • **Resultados de simulação**

**Diagrama de radiação – Diretividade em dB**

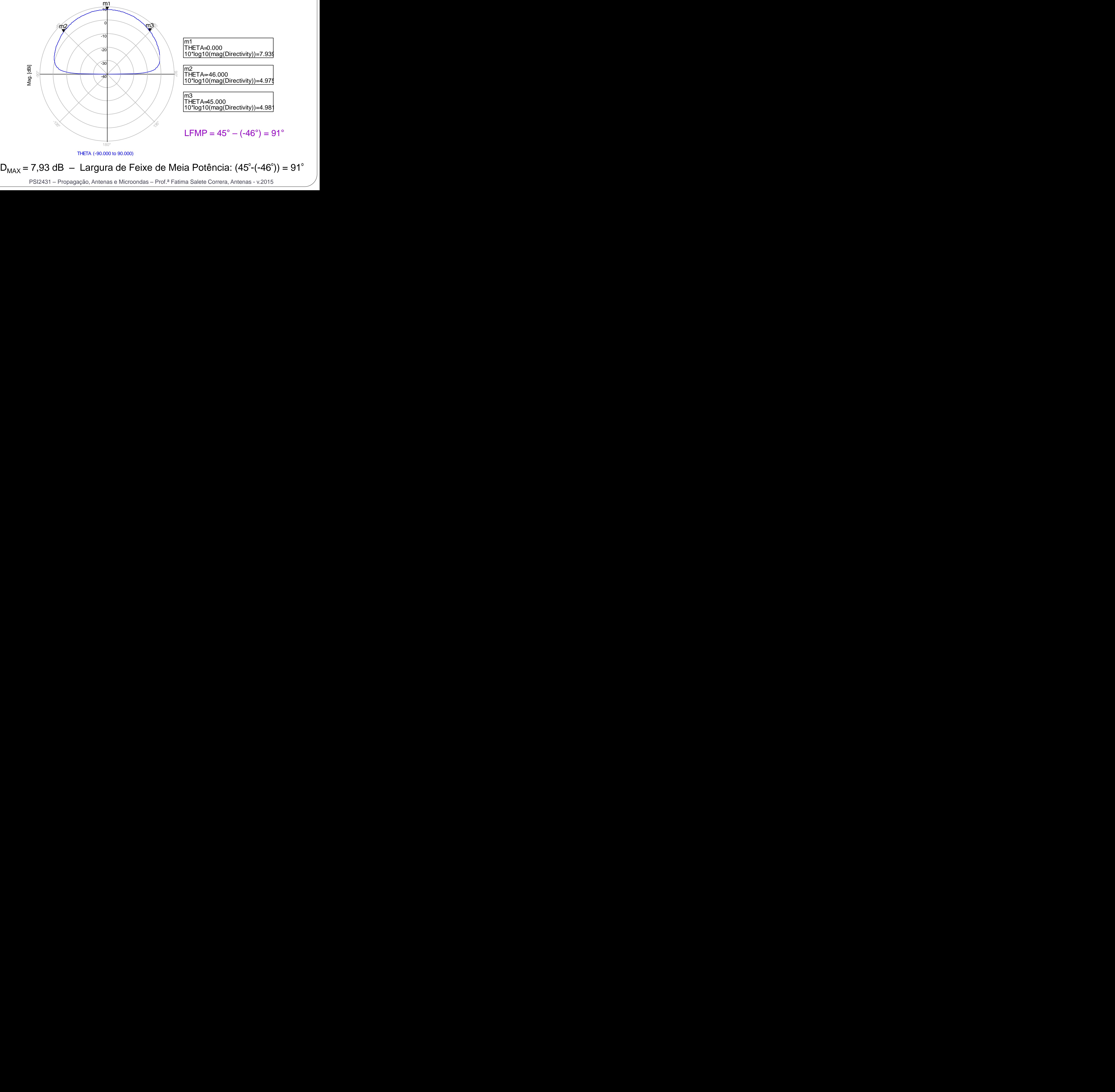